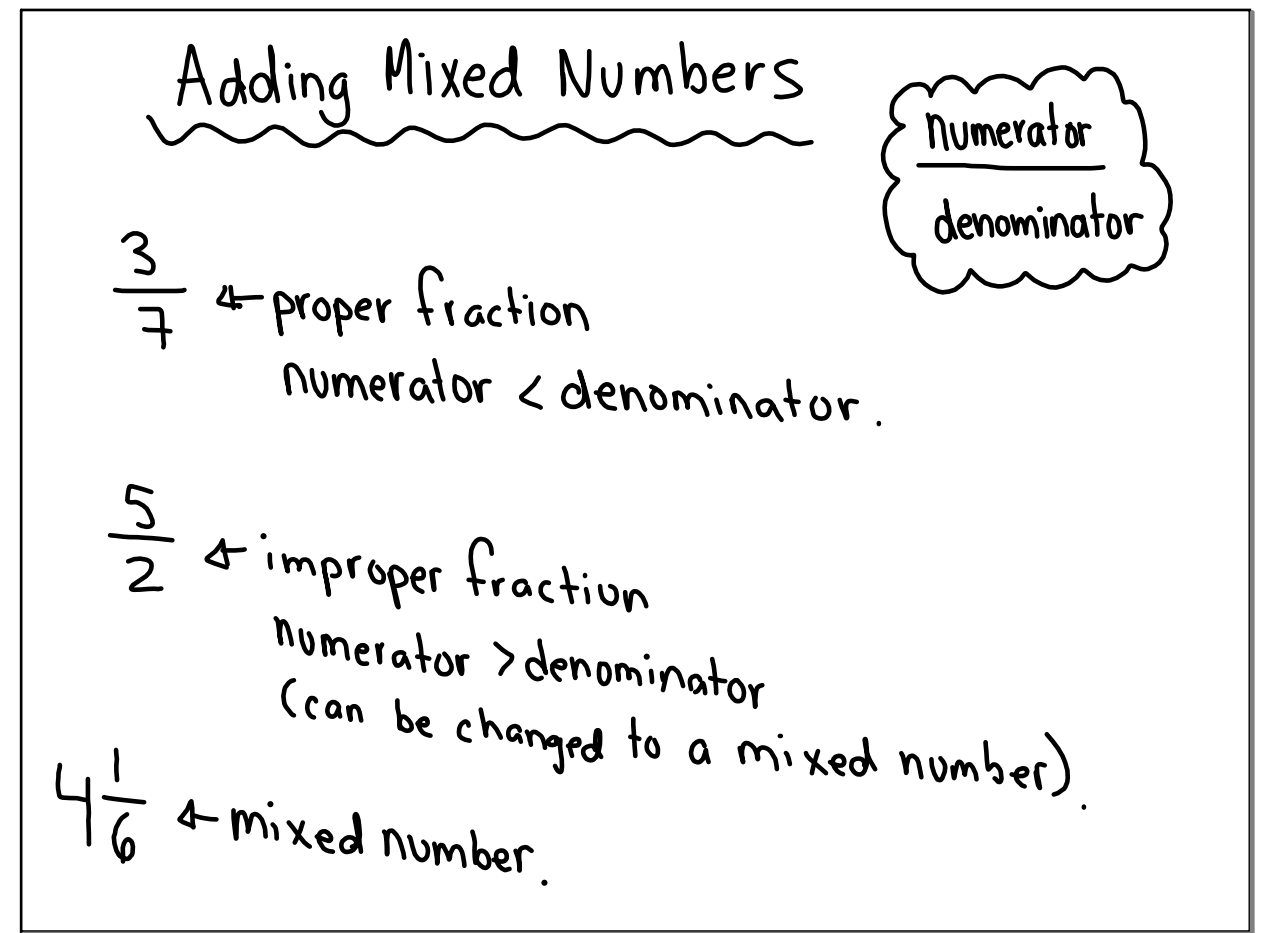

## Feb 15-8:27 AM

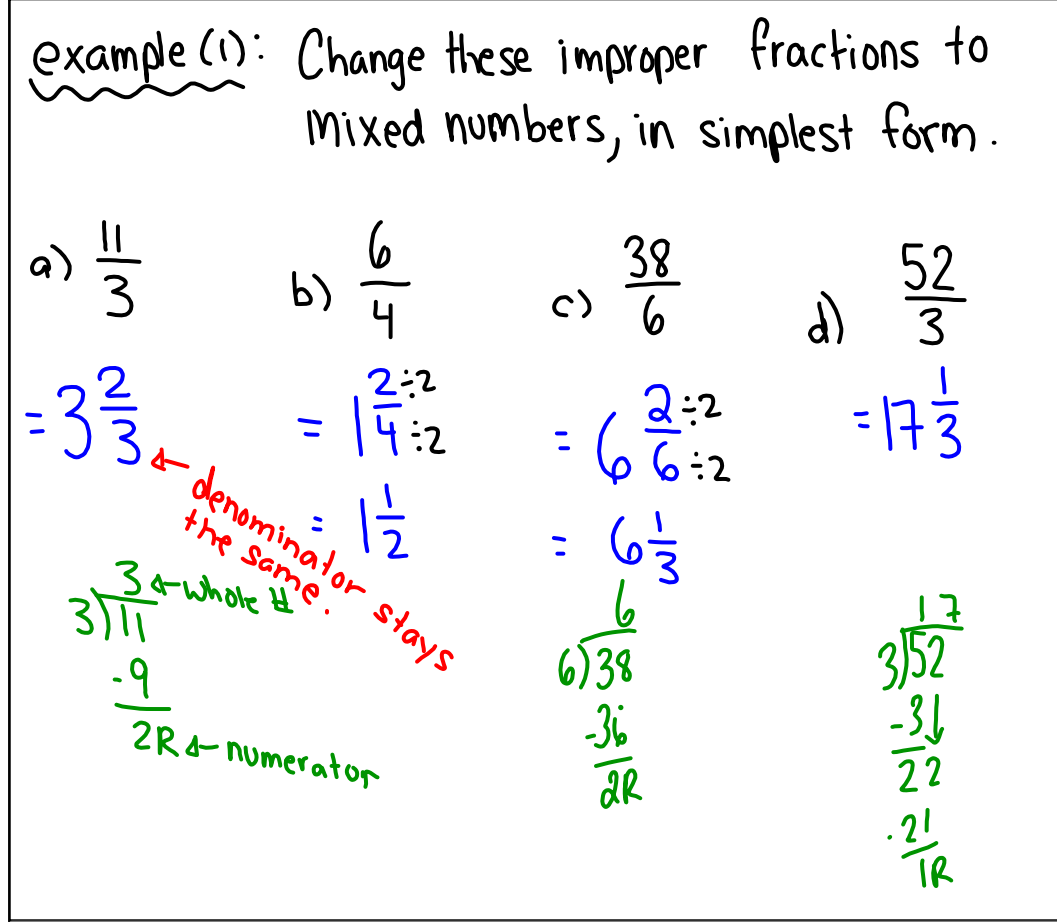

Feb 15-8:35 AM

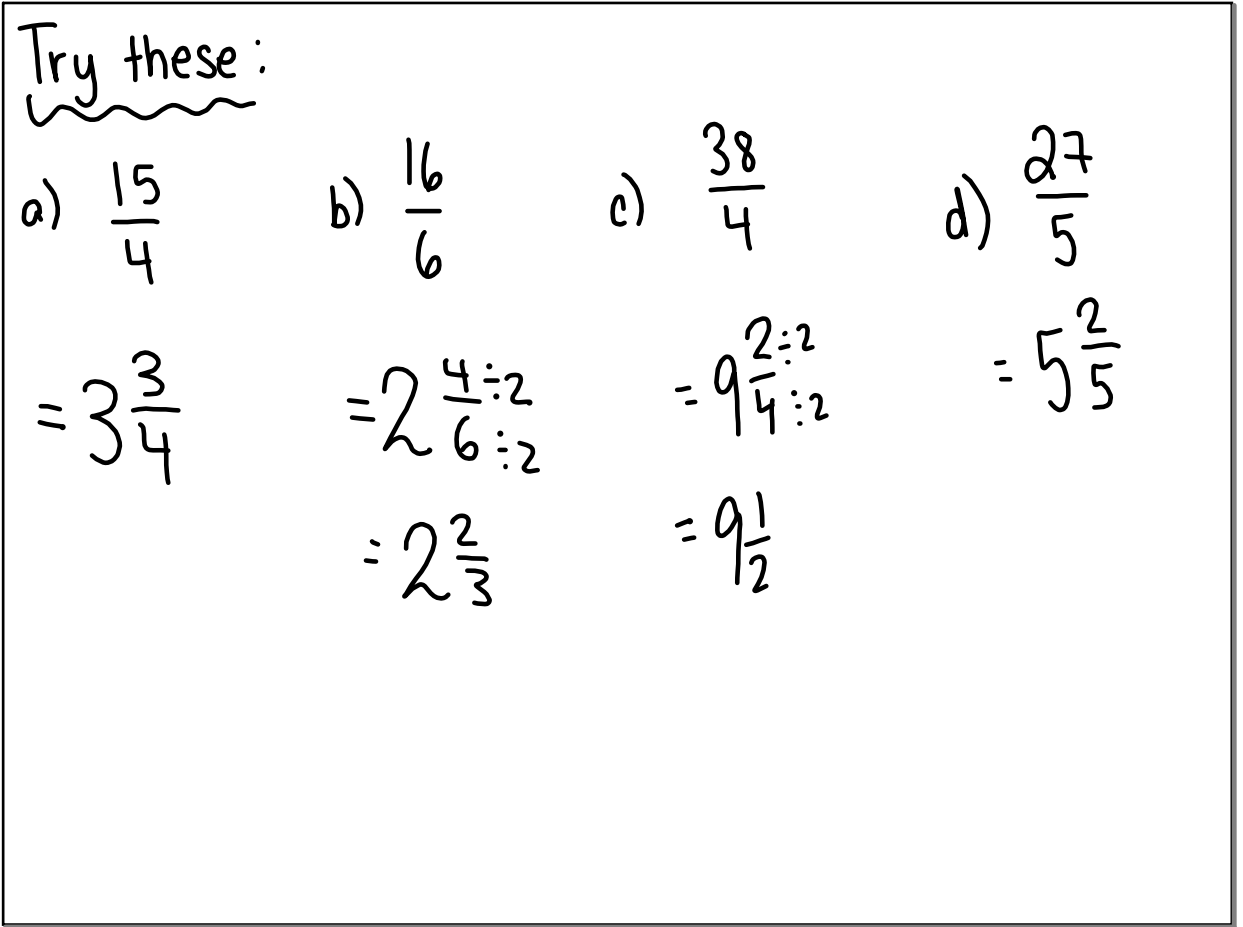

Feb 15-8:42 AM

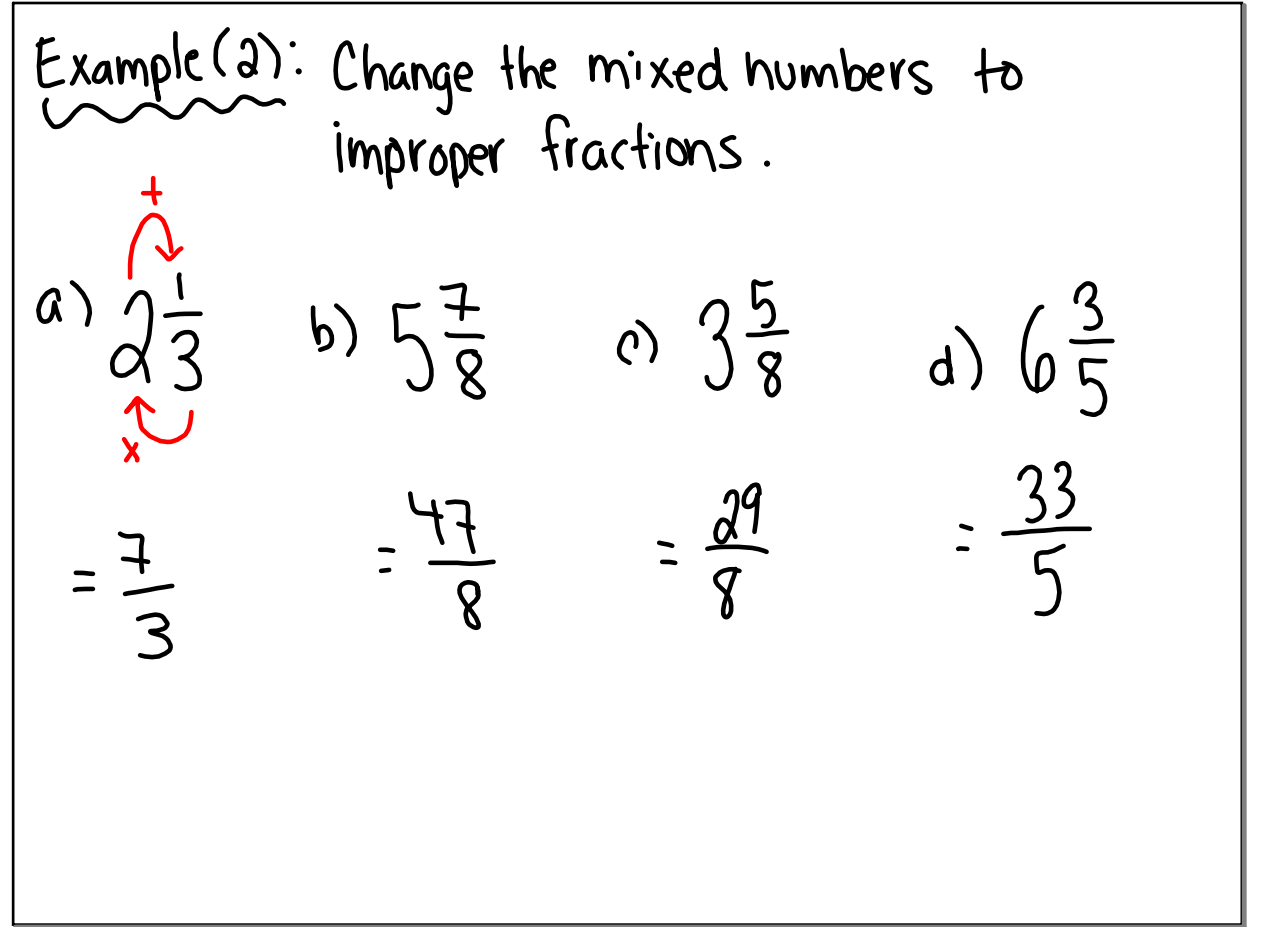

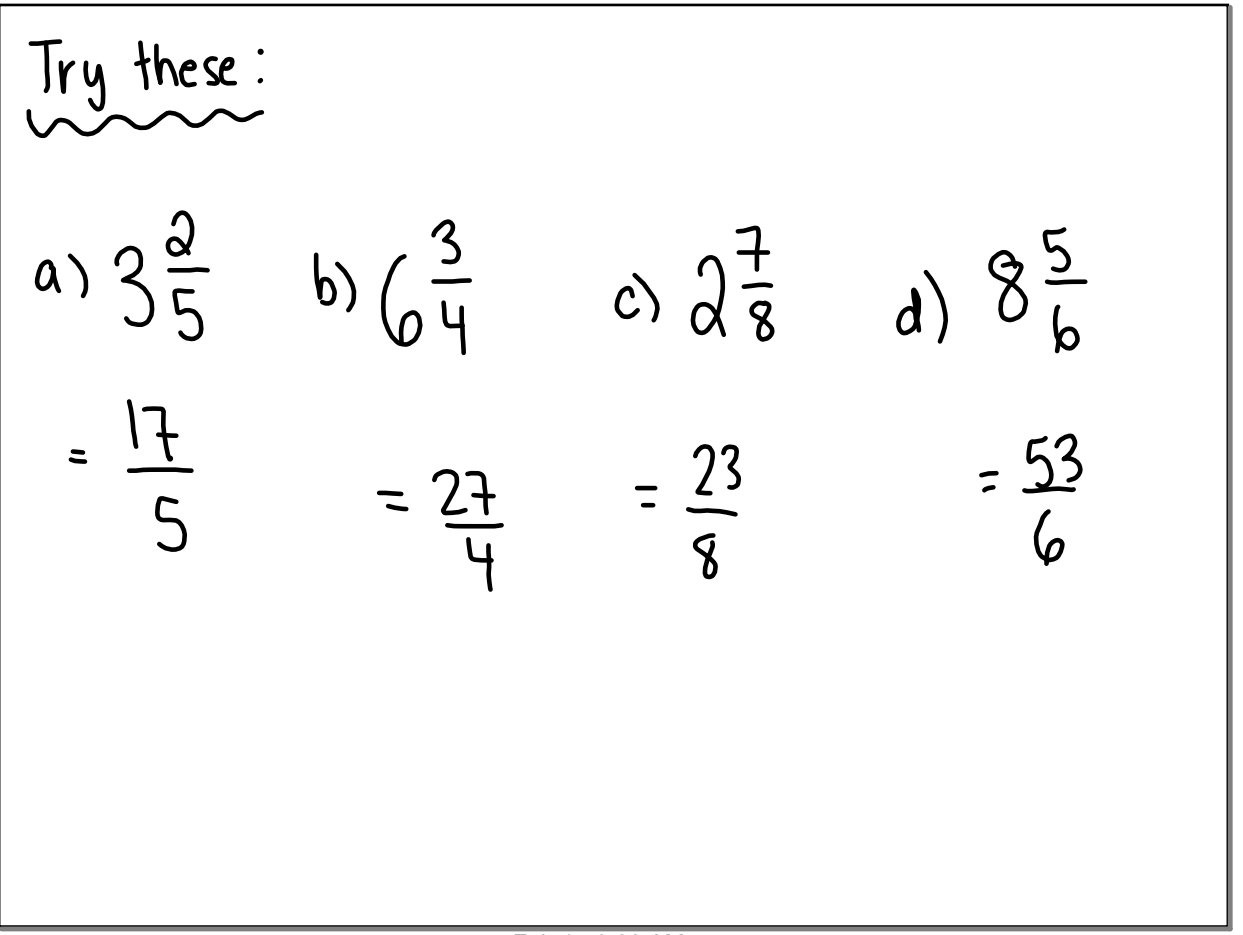

## Feb 15-9:00 AM

$$
Textbook(p. 202) \stackrel{\#}{\longrightarrow} 1, 2, 3
$$

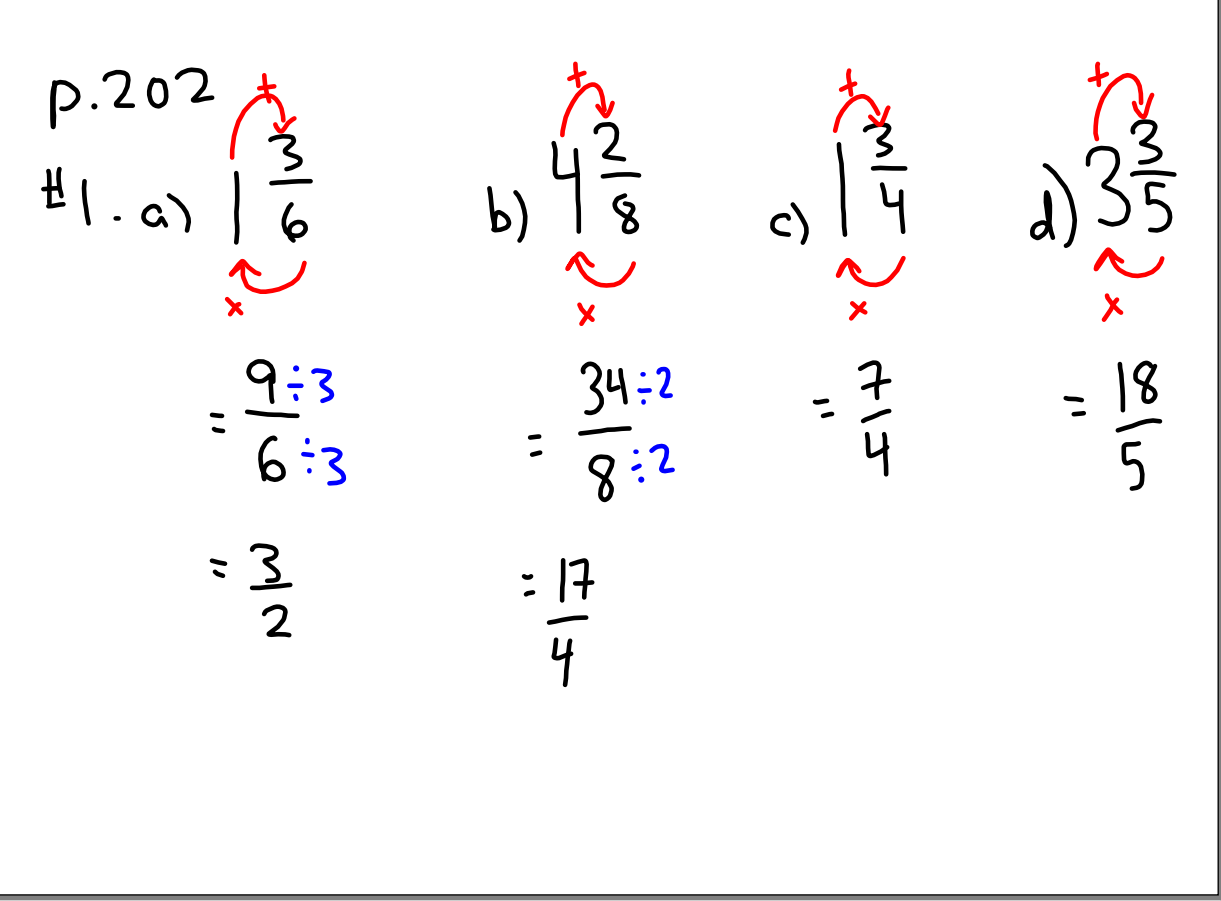

Feb 16-12:55 PM

$$
\begin{array}{|c|c|c|c|}\n\hline\n\text{#2a} & \frac{17}{5} & b & \frac{9}{4} & c & \frac{18}{4} & d \\
\hline\n\text{=} & 3\frac{2}{5} & \text{=} & 2\frac{1}{4} & \text{=} & \frac{12}{4} & \text{=} & \frac{12}{6} \\
\hline\n\text{=} & 3\frac{1}{5} & \text{=} & \frac{1}{4} & \text{=} & \frac{12}{4} & \text{=} & \frac{12}{6} \\
\hline\n\text{=} & 3\frac{1}{12} & \text{=} & \frac{14}{4} & \text{=} & \frac{14}{4} & \text{=} & \frac{14}{3} \\
\hline\n\text{=} & 3\frac{1}{12} & \text{=} & \frac{14}{12} & \text{=} & \frac{14}{12} & \text{=} & \frac{14}{12} \\
\hline\n\text{=} & 3\frac{1}{12} & \text{=} & \frac{14}{12} & \text{=} & \frac{14}{12} & \text{=} & \frac{14}{12} \\
\hline\n\text{=} & 3\frac{1}{12} & \text{=} & \frac{14}{12} & \text{=} & \frac{14}{12} & \text{=} & \frac{14}{12} & \text{=} & \frac{14}{12} \\
\hline\n\text{=} & 3\frac{3}{12} & \text{=} & \frac{14}{12} & \text{=} & \frac{14}{12} & \text{=} & \frac{14}{12} & \text{=} & \frac{14}{12} & \text{=} & \frac{14}{12} & \text{=} & \frac{14}{12} & \text{=} & \frac{14}{12} & \text{=} & \frac{14}{12
$$

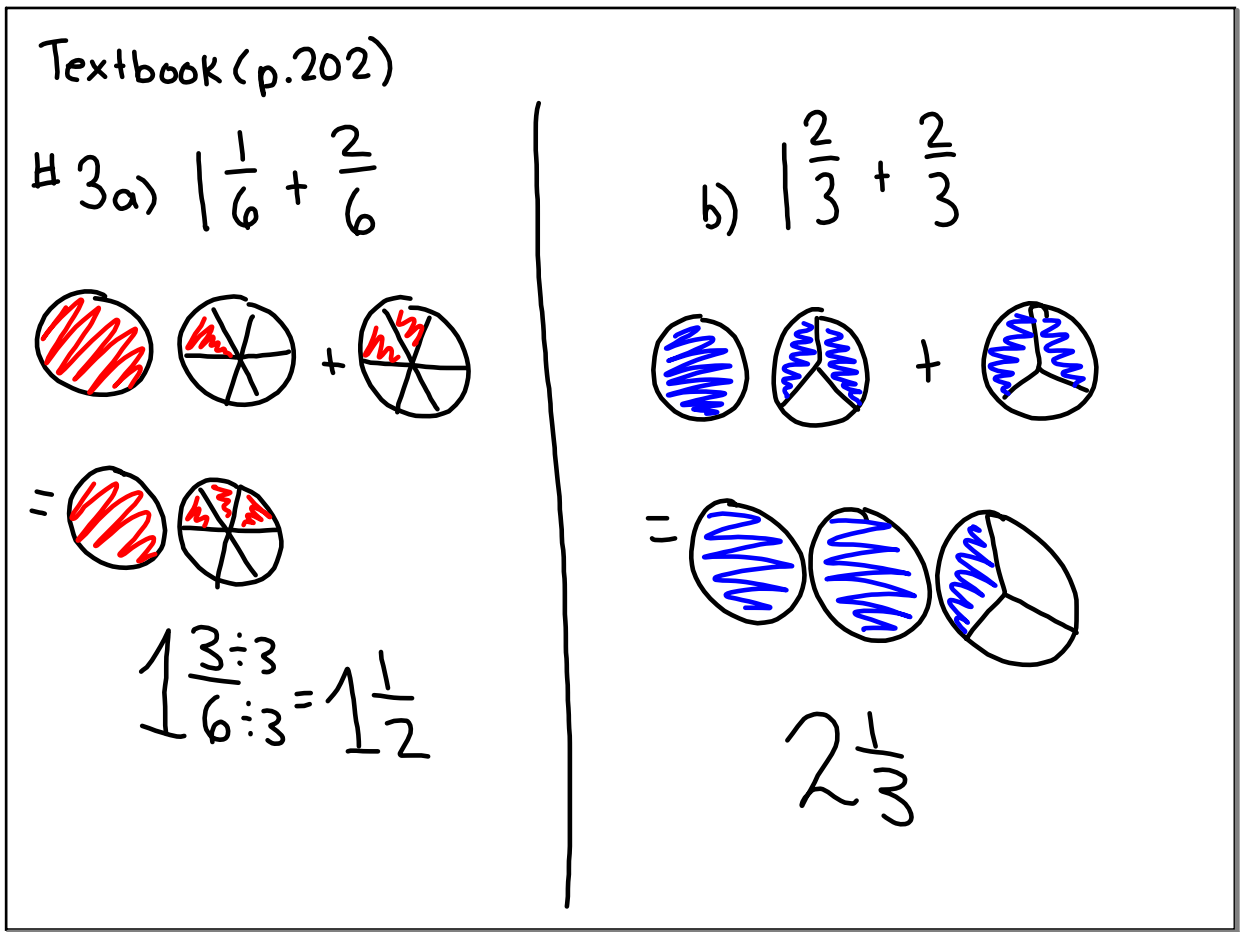

Feb 16-9:45 AM

c) 
$$
1^{4} + 2^{1 \times 3}
$$
  
\n=  $1^{4} + 2^{2} - 1$   
\n=  $4^{1} - 1$   
\n=  $1^{8} - 1$   
\n=  $1^{1} - 1$   
\n=  $1^{1} - 1$   
\n=  $1^{1} - 1$   
\n=  $1^{1} - 1$   
\n=  $1^{1} - 1$   
\n=  $1^{1} - 1$   
\n=  $1^{1} - 1$   
\n=  $1^{1} - 1$   
\n=  $1^{1} - 1$   
\n=  $1^{1} - 1$   
\n=  $1^{1} - 1$   
\n=  $1^{1} - 1$   
\n=  $1^{1} - 1$   
\n=  $1^{1} - 1$   
\n=  $1^{1} - 1$   
\n=  $1^{1} - 1$   
\n=  $1^{1} - 1$   
\n=  $1^{1} - 1$   
\n=  $1^{1} - 1$   
\n=  $1^{1} - 1$   
\n=  $1^{1} - 1$   
\n=  $1^{1} - 1$   
\n=  $1^{1} - 1$   
\n=  $1^{1} - 1$   
\n=  $1^{1} - 1$   
\n=  $1^{1} - 1$   
\n=  $1^{1} - 1$   
\n=  $1^{1} - 1$   
\n=  $1^{1} - 1$   
\n=  $1^{1} - 1$   
\n=  $1^{1} - 1$   
\n=  $1^{1} - 1$   
\n=  $1^{1} - 1$   
\n=  $1^{1} - 1$   
\n=  $1^{1} - 1$   
\n=  $1^{1} - 1$   
\n=  $1^{1} - 1$   
\n=  $1^{1} - 1$   
\n=  $1^{1} - 1$   
\n=  $1^{1} - 1$   
\n=  $$ 

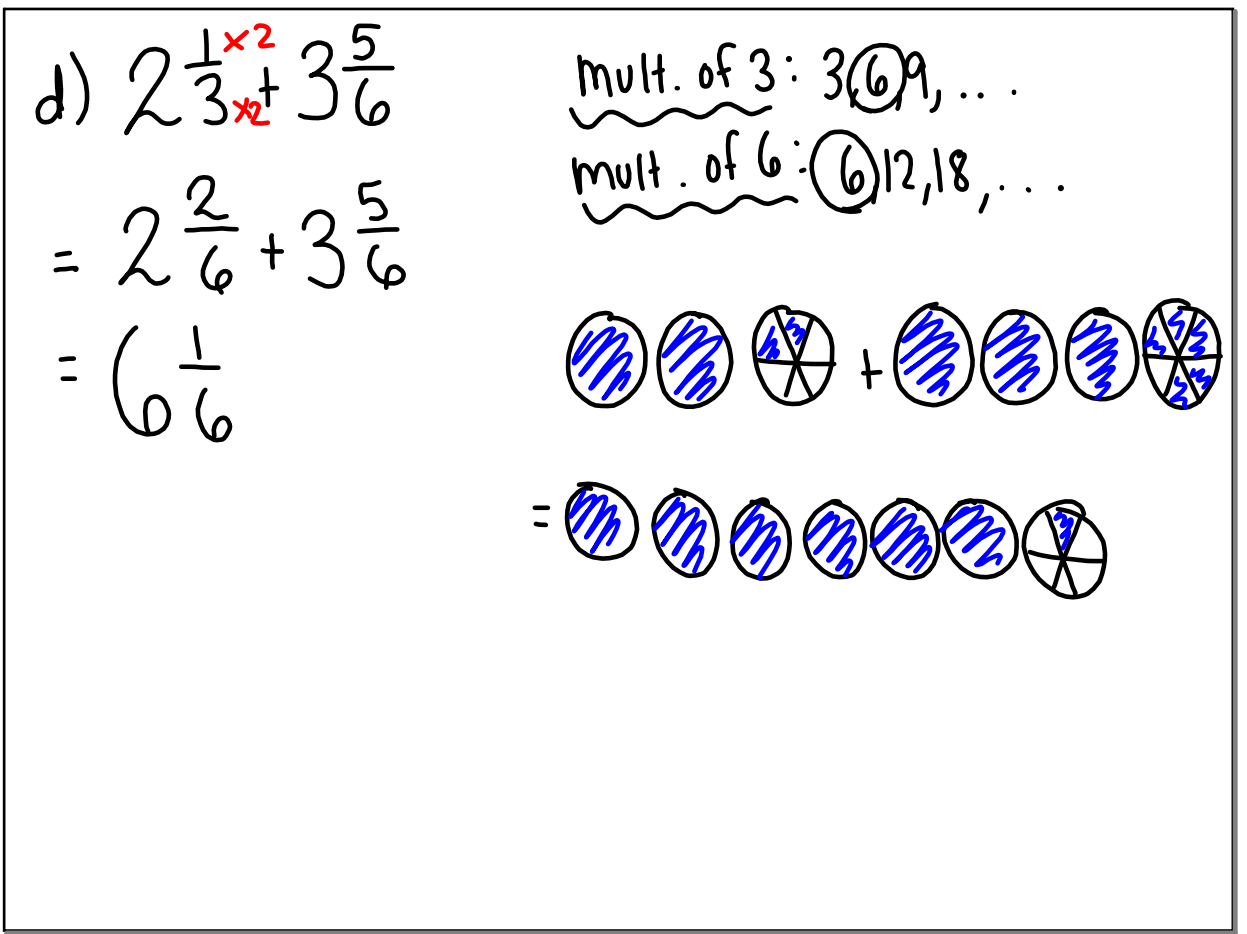

Feb 16-9:57 AM

example (3): Add Using Mixed Numbers.  
\na) 
$$
5\frac{3x^3}{4x^4} + \frac{2x^4}{3x^4}
$$
   
\n $= 5\frac{9}{12} + \frac{8}{12}$   
\n $= 12 + \frac{17}{12}$   
\n $= 12 + \frac{5}{12}$   
\n $= 13\frac{5}{12}$ 

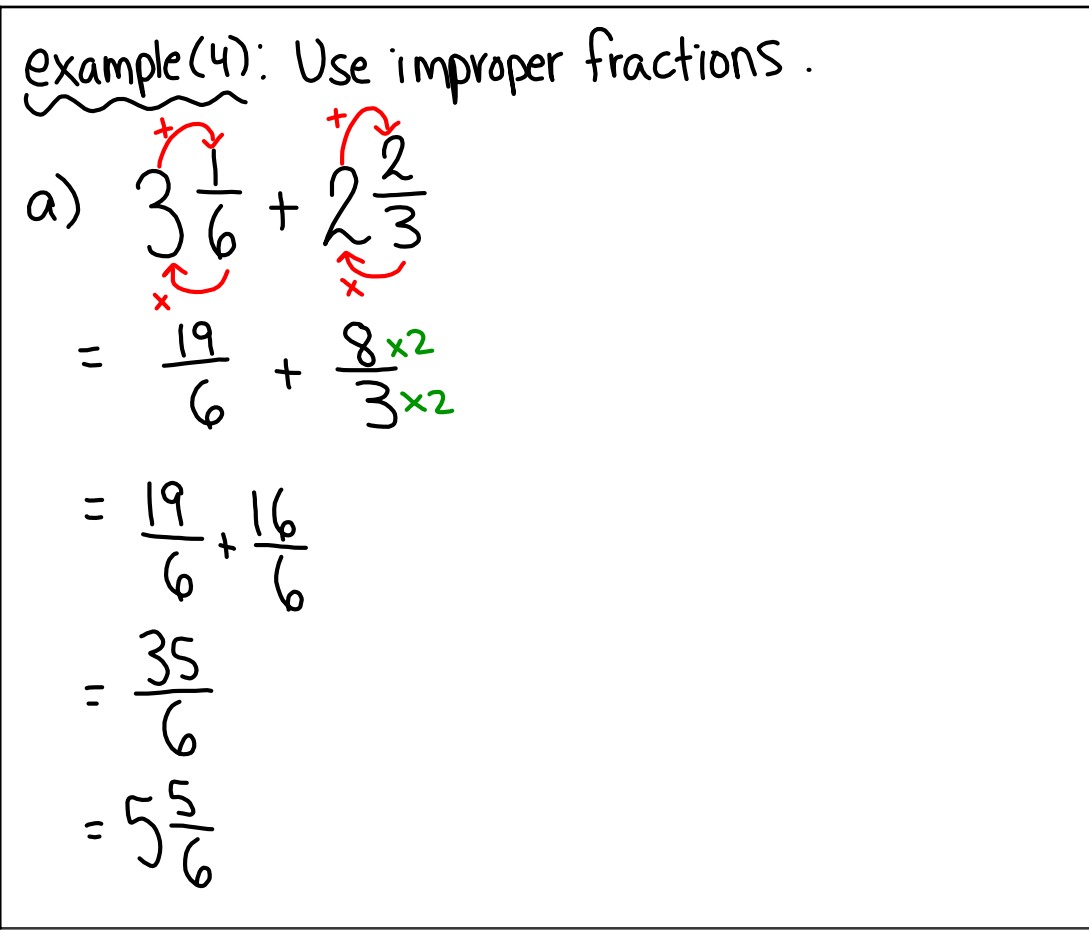

## Feb 16-10:08 AM

Textbook (p.202-203)

\n
$$
\# 4, 6, 7, 8, 9, 10, 11, 12
$$